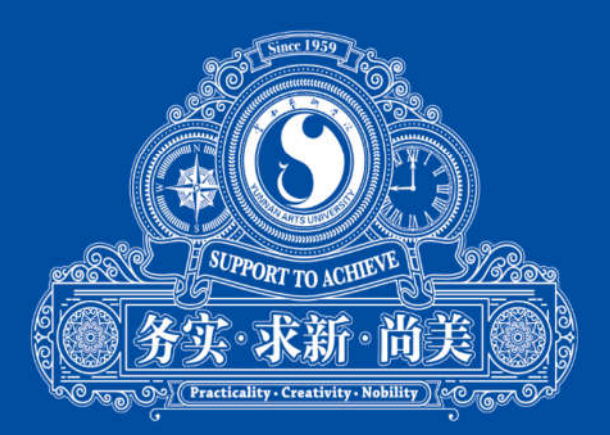

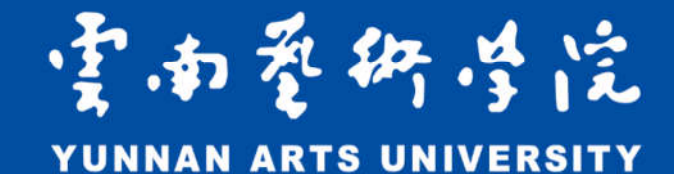

# 云南艺术学院 2020 年高考后艺术类专业线上考试 APP 操作手册

#### 一、 查看科目考试安排和状态

点击"考试"按钮进入考试界面,考生可看到本人各科目的考试 安排和状态。科目状态如下:

1.未排考:考试尚未安排;

2.待考试:当前可进行考试;

3.待交卷: 已至少完成一次考试 (视频录制), 可以选择交卷, 结 束科目考试;

4.已交卷:已完成科目考试,不可再进行任何考试操作。

如下图所示:

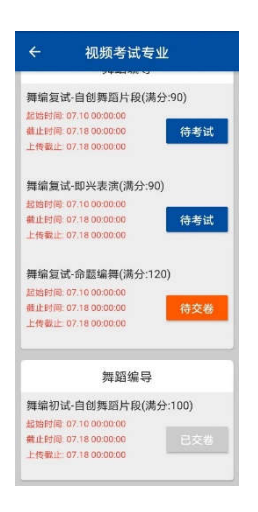

科目考试安排和状态

# 二、 考试视频状态

每个科目有三次考试(视频录制)机会。视频状态如下:

1.考试:可以前往考试(录制视频);

2.回放:视频录制正常且上传成功,可选择当前视频交卷;

3.上传: 视频录制正常但上传失败, 需点击按钮上传;

4.无效:视频录制异常,当前机会作废。

如下图所示:

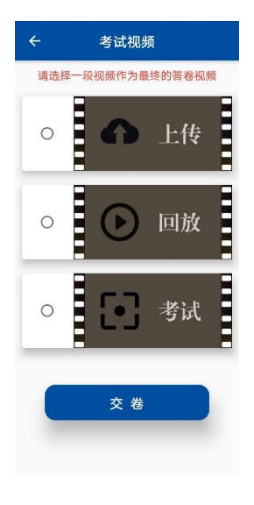

考试视频状态

## 三、 考前检测

每次考试前,考生按照系统指引进行设备检测,如下图所示。考 生应授权 APP 请求的所有权限并确保测试正常后方才参加考试。若 设备未达到考试要求等原因造成无法录制、上传视频,由考生自行承 担后果。

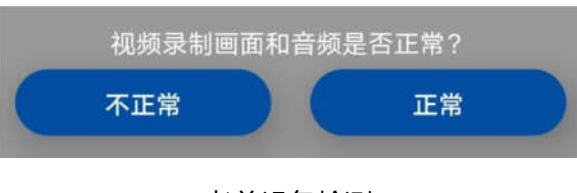

考前设备检测

## 四、 身份核验

系统采用人工智能技术进行人脸识别、身份核验。严禁考生弄虚 作假、替考作弊,一经查实将按照《国家教育考试违规处理办法》、 《普通高等学校招生违规行为处理暂行办法》进行处理并记入国家教 育考试诚信档案,违规记录同时通报考生所在省教育考试机构,触犯 法律者将移交司法机关处理。请考生严格按照系统指引进行身份核验。

#### 如下图所示:

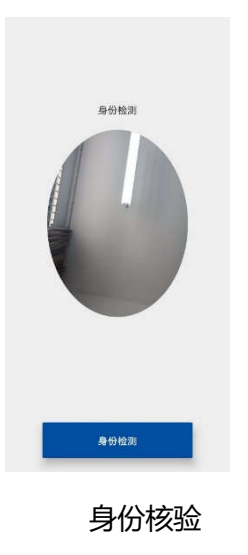

## 五、 随机抽题

核验通过随即进入抽题界面。抽题可能需要数秒的时间。在此期 间,考生切勿离开界面、退出应用或者进行其它操作,否则此次考试 机会将作废,由考生自行承担后果。如下图所示:

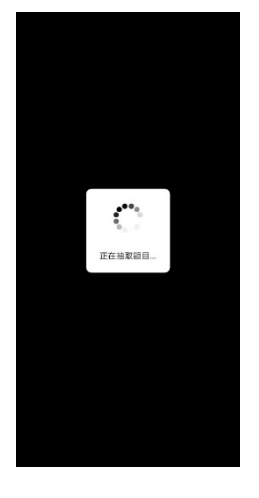

随机抽题

#### 六、 录制视频

抽取题目后,进入录制界面,如下图所示。摄像头处于开启状态, 界面上层显示试题(可点击上方按钮自行伸展或旋转)。

1.在准备时间内,请选择拍摄镜头(前置或后置,默认前置)、调

整好摄像头角度、认真审题,准备作答;

2.抽取的题目有两种,一种需要看题作答,应使用前置镜头录制; 另一种不需看题作答,由考生自行选择拍摄镜头录制;

3.考试过程中,考生可以通过滑动试题区域查看完整试题(舞蹈 编导专业《命题编舞》科目含音频播放器);

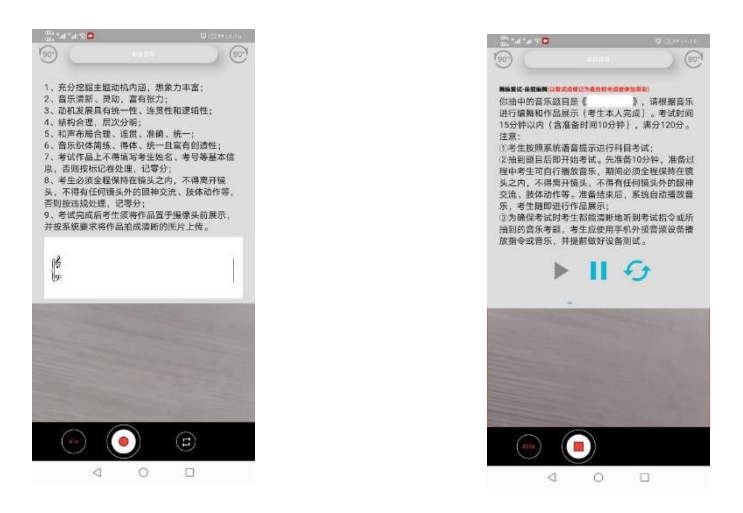

作曲专业录制界面

4.准备结束后自动开始录制,期间请勿离开界面或退出 App,否 则此次考试无效。考生主动结束考试或者考试时间截止,系统将完成 录制并同步上传视频

#### 七、 上传视频

视频上传过程中请勿退出 APP,待上传完成后会自动跳转到考 试科目列表,同时更新科目考试状态。(作曲专业还需点击"提交图 片"按钮逐页将作品拍成清晰可辨的图片上传)

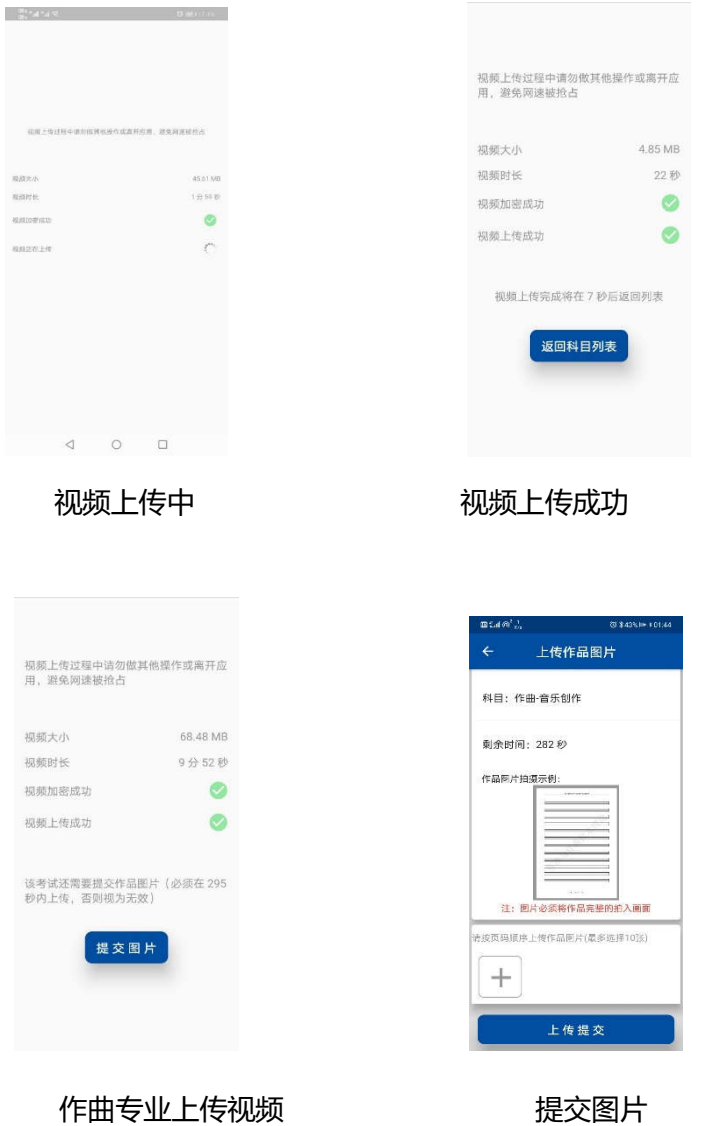

# 八、 交卷

考试结束后,考生选择其认为效果最佳的一段视频提交确认作为 最终答卷视频。若超过时间未交卷,系统默认以第一次录制的视频作 为答卷视频。交卷成功后,科目状态更新为已交卷,系统自动锁定该 科目,考生将无法再进行任何考试操作。

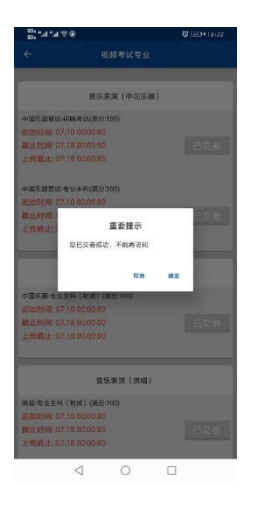

交卷成功

# 九、 问题反馈

若所录制视频有异常可在考试结束后按系统指引提交问题,也可 前往"我的"→"问题反馈"提交问题。如下图所示: tatalisie<br>-<br>- - - - - - - 反信回気 。<br>考试视频  $\frac{1}{2}$  #48: E Г. 考试 Ĕ □ 回放  $\circ$ **O** save  $\begin{array}{c}\n\bullet & \bullet \\
\hline\n\bullet & \bullet\n\end{array}$  $\Box$  - www.  $\overline{\mathbf{B}}$  same Ē  $\circ$ ● 回放 Ē 6 -重要提示 確定要以本税処務作为您的基準考<br>※検定ルロ相は制作の無けの時 æ  $\circ$ 无效 E 交卷  $\bullet$  $\begin{array}{c} \square \\ \square \end{array}$  $\frac{\Omega}{\omega z}$  $\frac{\hat{\mathbf{n}}}{m}$  $\frac{2}{n m}$  $\begin{array}{ccccccccc}\n\mathbf{0} & \mathbf{0} & \mathbf{0} & \mathbf{0}\n\end{array}$ 

问题反馈

 $\circ$ 

 $\triangleleft$  $\circ$  $\Box$ 

 $\begin{array}{ccccccccc} \multicolumn{3}{c|}{\textbf{0}} & \multicolumn{3}{c|}{\textbf{0}} & \multicolumn{3}{c|}{\textbf{0}} & \multicolumn{3}{c|}{\textbf{0}} & \multicolumn{3}{c|}{\textbf{0}} & \multicolumn{3}{c|}{\textbf{0}} & \multicolumn{3}{c|}{\textbf{0}} & \multicolumn{3}{c|}{\textbf{0}} & \multicolumn{3}{c|}{\textbf{0}} & \multicolumn{3}{c|}{\textbf{0}} & \multicolumn{3}{c|}{\textbf{0}} & \multicolumn{3}{c|}{\textbf{0}} & \multicolumn{3}{$